# **TTU REU: Exploring FEM with numpy**

Bryan Hatton<sup>1</sup> Mentor: Wang Chunmei<sup>2</sup>

<sup>1</sup>UCSD <sup>2</sup>TTU

**FEM**

Starting with the PDE,

<span id="page-0-1"></span>
$$
u'' = f \text{ on } [0, 1] u(0) = u(1) = 0
$$
 (1)

we can consider the solution  $u$  to live in some ambient function space  $V$ , which is so far unspecified. Multiplying by an arbitrary  $v \in V$ , we can integrate by parts to obtain

<span id="page-0-0"></span>
$$
(u', v') = (f, v) \tag{3}
$$

Here, we have denoted  $\int_0^1$  $\int_0^1 fg\,dx$  as  $(f,g)$ . Using [\(3\)](#page-0-0), we can construct the ambient space  $V$  as

$$
V = H_0^1([0, 1]) = \left\{ v \in L^2([0, 1]) \mid v' \in L^2([0, 1]) \vee (0) = v(1) = 0 \right\}
$$

Notably,  $v \in V$  are not necessarily twice differentiable, so we call [\(3\)](#page-0-0) the weak formulation of [\(1\)](#page-0-1). To solve the weak formulation, we look for  $u$  that satisfies [\(3\)](#page-0-0) for all  $v \in V$ .

where  $a_{ij} = (\phi_i^{\prime})$  $I_i',\phi'_j)$  and  $L_i=(f,\phi_i).$  Due to FEM's roots in engineering, the matrix  $A$  is often called the stiffness matrix. *L* is referred to as the load vector. We can solve [\(4\)](#page-0-2) with traditional techniques to find the coefficients of *uh*.

While *V* is a linear space, it is intractably large. The FEM introduces a sequence of finite dimensional sub-spaces *V<sup>h</sup>* indexed by a parameter *h*. The true solution *u* is then approximated by *u<sup>h</sup>* which satisfies [\(3\)](#page-0-0) for only all  $v \in V_h \subset V$ . It turns out that  $u_h$  is the subspace-projection of  $u$ onto *Vh*.

Selecting a basis  $\{\phi_i\}_{i=1}^n$  of  $V_h$ , we take  $u_h = \sum_i c_i \phi_i$  and  $v = \phi_j$  to obtain

$$
\sum_i c_i(\phi'_i,\phi'_j)=(u'_h,\phi'_j)=(f,\phi_j)
$$

Varying  $v$  over all basis  $\{\phi_i\}_{i=1}^n$  yields the linear system

In this poster I present what I learned over the course of the 2021 summer Research Experience for Undergraduates (REU) program at Texas Tech University. I outline a standard Finite Element Method (FEM), then present code implementing the method to solve Poisson's equation in 1 dimension with Dirichlet boundary conditions. I then outline a Weak Galerkin method, a FEM variant, and present code solving Poisson's equation in 2 dimensions with Neumann boundary conditions.

<span id="page-0-2"></span>
$$
Ac = L \tag{4}
$$

Here,  $Q_b$  is the  $L^2$  projection onto  $P_k(e)$ , the polynomials of degree  $k. \; S(u,v)$  is the stabilizer term defined by

#### **Our Implementation**

We evenly space  $2^n+1$  points across  $[0,1].$  We label these points  $x_i$  and take  $h$  to be the common inter-point distance  $h = 2^{-n}$ . We then form  $V_h$  as the piece-wise linear functions over this mesh. Specifically  $v \in V_h$  is s.t.  $v$  restricted to  $[x_i, x_{i+1}]$  is linear for any  $i$ .

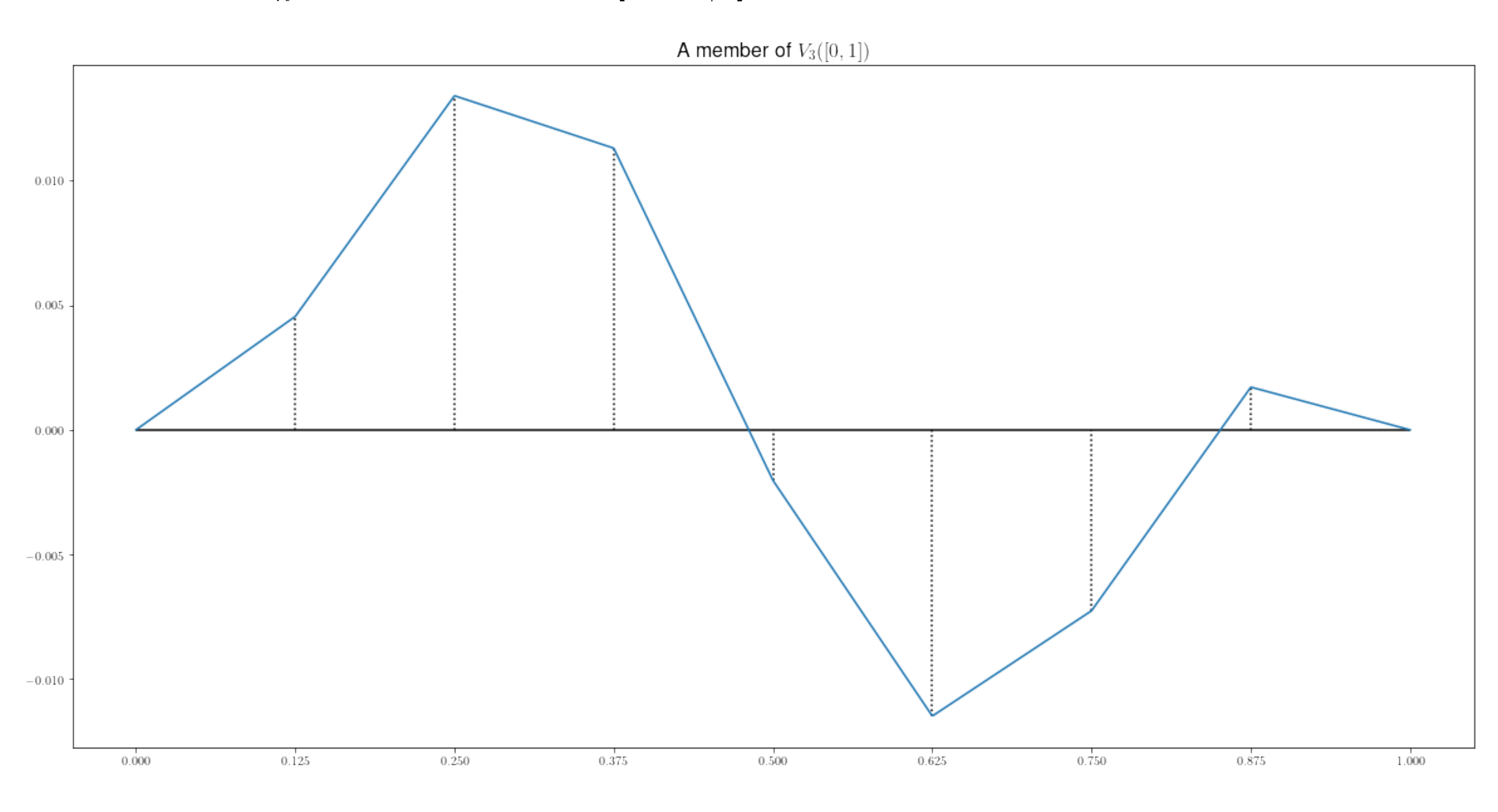

Figure 1:An example member of our choice of *Vh*.

### **Abstract**

## **W.G. Approximation**

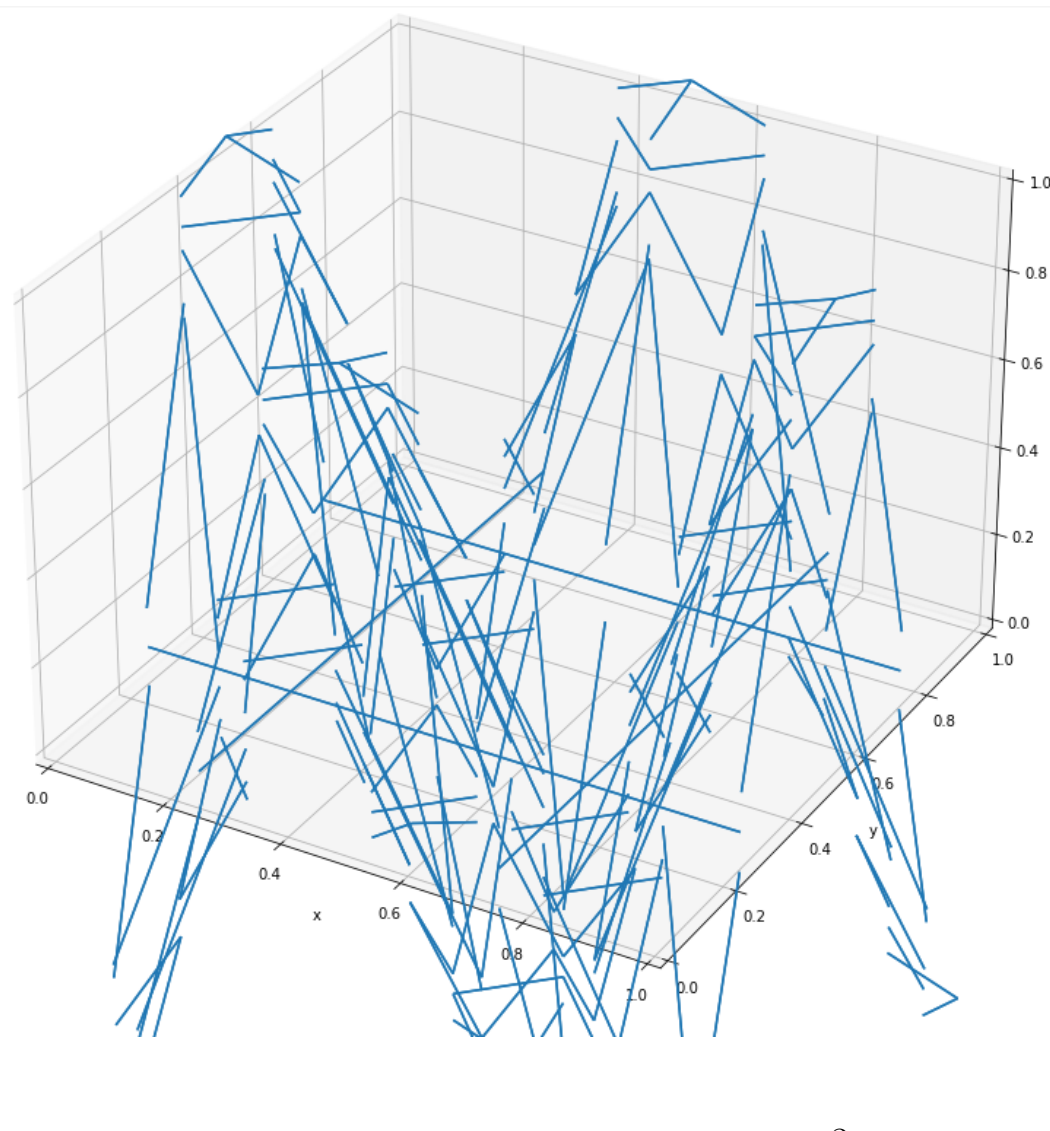

Figure 2: $u_b$  with  $h = 2^{-3}$ 

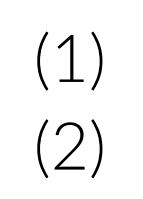

## **Convergence**

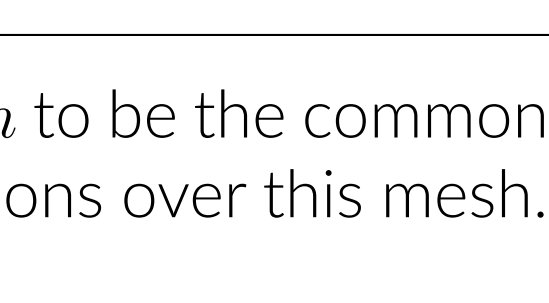

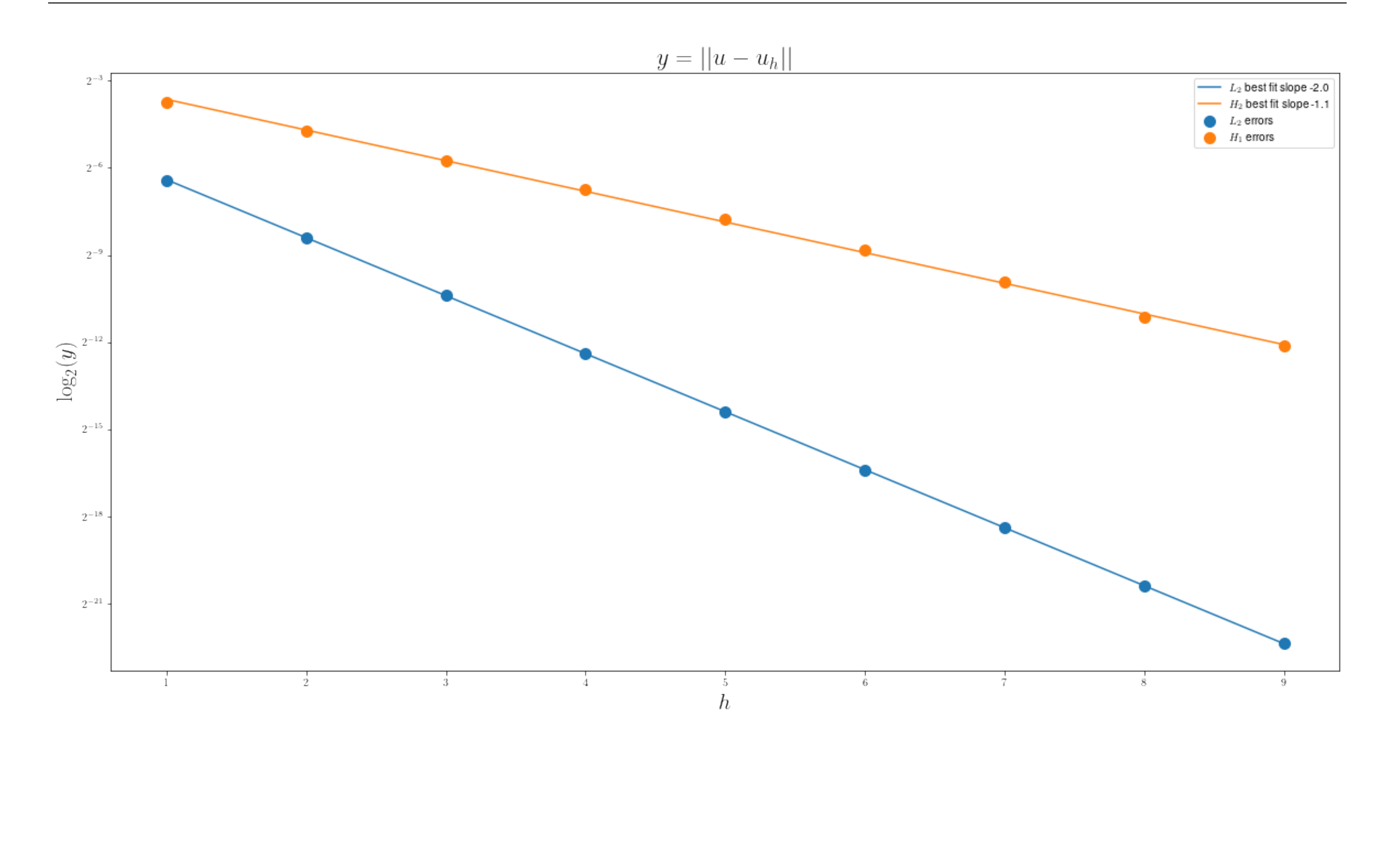

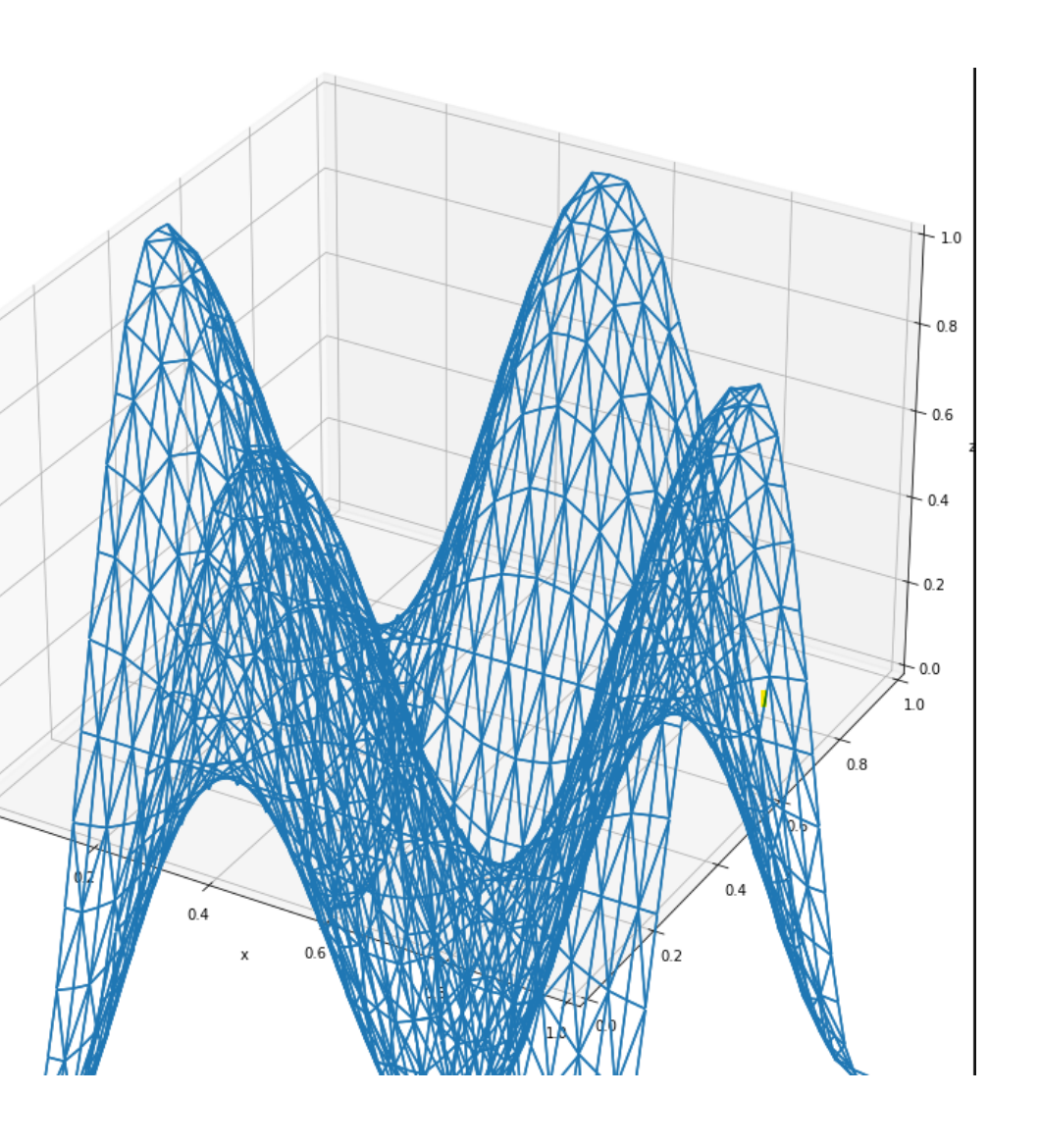

 $-3$  Figure 3: $u_b$  with  $h = 2^{-5}$ 

#### **Weak Galerkin**

 $(\nabla \mathbf{v}) - \langle \nabla \mathbf{u} \cdot \hat{\mathbf{n}}, \mathbf{v} \rangle_{\partial \Omega} = (f, v)^\top$ 

By contrast, with the Weak Galerkin method, we look for  $u = \{u_0, u_b\} \in W_h$  such that  $u_b =$ 

 $(\nabla_w u, \nabla_w v) + S(u, v) = (f, v_o), \quad \forall v \in W_h^0$ 

Solve

$$
\begin{cases}\n-\Delta u = f \text{ on } \Omega = [0, 1]^2 \\
u = g \text{ on } \partial\Omega\n\end{cases}
$$
\n
$$
u \in V_h \text{ s.t. } \forall v \in V_h
$$

For the variational form, we find *u* 

$$
(\nabla u,\nabla
$$

*Qb g* on *∂* Ω and

$$
(\nabla_w u, \nabla_w v
$$

$$
S(u,v)=\sum_T h_T^{-1}_{\partial T}
$$

and the function spaces are

$$
W_h = \{
$$

 $W_h^0$  $\Omega_h^0 = \{ \{u_o, u_b\} \in W_h \text{ and } u_b = 0 \text{ on } \partial\Omega \}$  $\nabla_w u \in [P_{k-1}(T)]^2$  is defined by

$$
(\nabla_w u, \psi)_T = -(u_0, \nabla
$$

We consider the case  $k = 1$ 

$$
W_h = \{ \{u_o, u_b\} | T \in P_k(T) \times P_k(e) \}
$$
  
= 0 on  $\partial \Omega$ }

 $(\nabla_w u, \psi)_T = -(u_0, \nabla \cdot \psi)_T + _{\partial T} \quad \forall \psi \in [P_{k-1}(T)]^2$ 

 $S(\phi_i, \phi_j)$ <sup>*j*</sup>

#### **Weak Gradient and Stabilizer**

Unlike with the normal gradient, you cannot directly compute the weak gradient. The weak gradient, ∇*wu* is a \*distribution\*. It is not a function per say, rather it is an operator on a space of functions. It "eats" another \*test function\* to produce a vector. Different *u* produce different distributions ∇*wu*.

 $\nabla_w:W_h\times [P_{k-1}(T)]^2\to\mathbb{R}$  is bilinear. So, if  $u=\sum_ic_i\phi_i,$  then  $\nabla_wu=\sum_ic_i\nabla_w\phi_i$  as distributions. Moreover for any particular  $\phi_i$ , the action of  $\nabla_w \overline{\phi}_i$  on  $[P_{k-1}(T)]^2$  is determined by its action on the basis functions. Once we choose  $u$ ,  $\nabla_w u$  is just a row vector. We can therefore compute  $(\nabla_w u, \nabla_w v)$  as  $\int$  $\Gamma_\Omega(\nabla_w u) \cdot (\nabla_w v)$ , which is just a dot product. The stab

bilizer is also bilinear. So taking 
$$
u = \sum_i c_i \phi_i
$$
 and  $v = \phi_j$ , we obtain,  
\n
$$
(f, \phi_j) = -(\nabla_w \sum_i c_i \phi_i, \phi_j) + S(\sum_i c_i \phi_i, \phi_j) = \sum_i c_i \left[ -(\nabla_w \phi_i, \nabla_w \phi_j) + S(\phi_i, \phi_j) \right]
$$
\nthe jth row of the linear system\n
$$
L = Ac
$$

This is th

with 
$$
L_i = (f, \phi_i)
$$
 and  $A_{ij} = -(\nabla_w \phi_i, \nabla_v)$